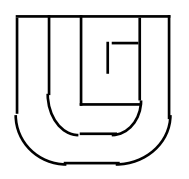

# *NOTES SUR LA MIGRATION VM/CMS -> AIX*

*21 novembre 1997*

## *S O M M A I R E*

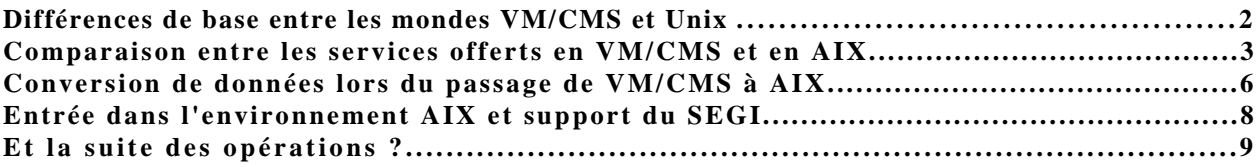

UNIVERSITE DE LIEGE SERVICE GENERAL D'INFORMATIQUE

Bât. B26 , SART TILMAN - 4000 LIEGE Tél. 04/366.49.04/09 Fax. 04/366.29.20

## **Différences de base entre les mondes VM/CMS et Unix**

Le texte suivant est inspiré d'un article du CERN, écrit en 1995 pour aider les utilisateurs VM à migrer vers le monde Unix. Il met en évidence quelques-unes des principales différences entre VM et Unix.

- Toutes les commandes Unix sont "**case sensitive**". Il en est de même des noms de fichiers, de répertoires. Ainsi, les fichiers exemple.f, Exemple.f et EXEMPLE.F sont trois fichiers différents.
- Les commandes sont utilisées avec une **combinaison d'options ("flags") et paramètres**. Un flag est généralement précédé d'un tiret et consiste en une seule lettre.

#### **Exemple** :

**ls -l -t my\***

affiche la liste détaillée (option -l), triée par ordre décroissant des dates de dernière mise à jour (option -t), des fichiers dont le nom commence par "my". Dans la plupart des commandes, plusieurs flags peuvent être combinés. Par exemple, **ls -l -t** est équivalent à **ls -lt**

• En ce qui concerne **les noms de fichiers**, il n'y a pas en Unix, comme c'est le cas en VM, de concept de filename/filetype/filemode. Le nom de fichier est simplement une **suite de caractères**. Cependant, beaucoup d'utilisateurs ont adopté des conventions pour nommer les fichiers. Exemples : source.f pour un programme Fortran, draft.tex pour un fichier TeX, etc.

Certains **caractères** sont **à éviter** parce qu'ils sont interprétés par le **shell** (interpréteur de commandes de Unix); c'est le cas, par exemple, de \* et de ?.

• En Unix, le concept qui se rapproche le plus de celui de minidisque VM est le **répertoire** (ou **directory**).

Unix permet de regrouper des fichiers dans une structure hiérarchique constituée de répertoires. Chaque répertoire peut comprendre 0, un ou plusieurs fichiers ainsi que 0, un ou plusieurs sous-répertoires.

Plusieurs structures de répertoires peuvent être combinées pour former un **file system**. Un file system a une racine au sommet et des branches à la fin. Certaines tâches peuvent être effectuées au niveau du file system, des répertoires ou des fichiers.

REMARQUE : le **chemin d'accès à un fichier** est constitué d'une énumération de noms de répertoires. Le caractère utilisé pour séparer ces noms est le slash (/) et non pas le backslach (\) comme en DOS.

• Le **"Unix file system"** de base est constitué de quatre file systems séparés :

**/** *est le root file system; il contient le kernel, des librairies et certaines commandes système.*

**/usr** *contient les applications, la documentation et beaucoup d'autres commandes.*

**/tmp** *contient les fichiers temporaires qui sont périodiquement effacés par l'administrateur du système.*

**/var** *contient les files d'attente locales pour imprimantes, les rapports d'erreurs, etc..*

Il peut y avoir d'autres file systems tels que NFS (Network File System) par exemple qui permet de partager des file systems de différentes machines au travers d'un réseau.

- Les **fichiers Unix** sont des **suites de bytes**. Il n'y a pas, en Unix, de concept d'enregistrement (record) ou de fichier à format variable.
- En Unix, l'utilisateur peut choisir parmi plusieurs **interpréteurs de commandes (shell)** différents. Les plus utilisés actuellement sont le **c shell** et le **Korn shell**. Un utilisateur du c shell et un utilisateur du Korn shell utiliseront donc des commandes différentes pour certaines opérations.
- Deux **interpréteurs plus évolués** que les shell sont disponibles. Il s'agit de **Perl** et de **Rexx**. Rexx est bien connu des utilisateurs VM. Perl est toutefois particulièrement bien adapté à l'environnement Unix et devrait être préféré pour des développements importants.
- Les commandes Unix qui créent des fichiers effacent généralement les fichiers de même nom sans aucun avertissement, au contraire de VM où une option "replace" doit être explicitement spécifiée pour qu'un remplacement se produise.
- **Pour transférer des fichiers** de VM vers Unix au moyen d'un ftp, il y a quelques pièges à éviter; ainsi, Unix utilise une représentation ASCII des caractères; VM utilise EBCDIC. Cela signifie que, pour transférer des fichiers texte (documents, programmes sources, ...), le mode de transfert doit être **ascii** de manière à ce que le programme **ftp** réalise les conversions nécessaires. Voir à ce sujet l'article "Conversion de données lors du passage du VM/CMS à  $\overline{AIX}$ "
- Les **éditeurs** disponibles en Unix sont souvent sophistiqués, puissants et très *cryptic*; ils utilisent des combinaisons de touc[hes pour réaliser certaines opérations; ils sont peu](#page-5-0) conviviaux comparés à XEDIT de VM. Les plus répandus sont **vi** et **emacs**.

## **Comparaison entre les services offerts en VM/CMS et en AIX**

Rappelons ici qu'en matière de "calcul scientifique", la mission du SEGI reste orientée vers l'offre de services de "large diffusion" pour lesquels existe une demande réelle. La mise à disposition des environnements AIX a donc tenté de répondre à l'évolution du profil de nos utilisateurs scientifiques. Il en résulte le bilan suivant des services offerts hier en VM et aujourd'hui en AIX.

#### **Sont comparables :**

- Les compilateurs C et PASCAL
- La librairie "serial" ESSL

### - L'interpréteur REXX

*Cet interpréteur, bien connu des utilisateurs VM, a été installé en AIX par souci de compatibilité. Cela reste toutefois un produit purement IBM moins bien adapté au monde Unix que l'interpréteur "Perl" dont nous recommandons l'utilisation.*

- L'optimiseur VAST-2 pour FORTRAN : prévu fin 1997
- Les logiciels d'application DISPPLA et MATLAB

### **Sont remplacés (fonctionnalités équivalentes) :**

- Les éditeurs (XEDIT remplacé par "ed", "vi" et "emacs")

*Par souci de compatibilité, nous avons installé, en AIX, l'éditeur "cpedit" qui se présente avec le même look que le XEDIT du VM/CMS. Cet outil peut faciliter les opérations de migration pour certains utilisateurs, mais reste un produit mal adapté au monde Unix dans lequel nous recommandons l'utilisation des éditeurs "ed", "vi" et "emacs".*

- L'aide "online" (commande HELP remplacée par "man" et "info")
- Les outils de "publishing" (DCF remplacé par TeX)
- La soumission de travaux "batch" (CMS batch remplacé par LoadLever)

## **Sont améliorés :**

- Le logiciel d'application SAS (version 6.12 en AIX et 6.09 en VM)
- La librairie "serial" NAG (verion 17 en AIX et 16 en VM)
- Le compilateur FORTRAN qui supporte la norme 90 tout en conservant la compatibilité 77
- Le logiciel d'application REDUCE, par la disponibilité d'une interface graphique
- Le logiciel d'application GAUSSIAN, par la disponibilité d'une version plus récente (version 94 en AIX et 92 en VM)
- L'impression, par la mise à disposition d'une imprimante OCE qui, en plus du seul mode ASCII utilisable en VM, offre les avantages liés à la technologie actuelle (feuille à feuille, recto-verso, haute densité, support PostScript et PCL, ...) sauf ... la couleur
- Le "plotter", par la mise à disposition d'un équipement HP qui reste compatible avec les logiciels graphiques en offrant les avantages d'une technologie moderne (couleur, haute densité, ...); installation prévue fin 1997

### **Sont nouveaux :**

- Le compilateur C++
- La librairie "serial" BLAS
- Les librairies "parallel" PESSL, ScaLAPACK, BLACS et PBLAS
- Les logiciels de parallélisation PVM, PVMe et PE
- Le logiciel d'application MATHEMATICA
- Les interpréteurs "shell" et "perl"
- L'optimiseur FORTRAN KAP : prévu fin 1997
- Les outils logiciels "UIM/X" et "Xforms" qui permettent la création d'interfaces GUI qui exploitent le protocole X
- Le "browser" Netscape (son usage est cependant vivement conseillé sur plate-forme PC ou Mac)
- L'émulateur Telnet
- Les produits "gnu" (gawk, gcc, gdb, ghostview, ghostscript, gnuplot, ...) largement utilisés par les scientifiques.

## **Sont indisponibles à ce jour :**

- Le compilateur PL/1
- La fonction "Space manager"

*Le service ARCHIVE, qui existait en VM, est en phase d'installation sur AIX au travers du logiciel ADSM et sera disponible au 2ème trimestre 98. Les utilisateurs y retrouveront les fonctionnalités ARCHIVE et BACKUP qu'ils connaissent aujourd'hui avec le SPACE MANAGER VM et pourront déclencher, au départ de leur session AIX, des opérations sélectives d'ARCHIVE/RETRIEVE et de RESTORE (récupération d'un BACKUP pris automatiquement par le SEGI qui, aujourd'hui, demande une intervention du CONTROLE DES OPERATIONS).*

*Les retards dans cette mise en service sont dus à des problèmes matériels (acquisition d'un serveur dédié et choix d'un support magnétique robuste (un ROBOT), équipements en cours d'installation) et logiciels (manque de sécurité d'utilisation du produit dans la première version du logiciel ADSM installée).*

*Toutefois, l'indisponibilité du service ARCHIVE ne devrait pas constituer un "frein" à la migration, compte tenu du peu d'espace archivé, en VM, par les services scientifiques et des efforts du SEGI pour offrir en AIX des espaces disques largement supérieurs à ceux qui étaient attribués aux utilisateurs en VM.*

### **Resteront indisponibles en AIX car liés à l'architecture "mainframe"**

- Les anciens interpréteurs VM EXEC et EXEC2
- Le compilateur Assembleur
- La vectorisation (VF) permise en VM par des options du compilateur FORTRAN

*Le retrait du VF est lié à l'évolution du "mainframe" VM/CMS, prévue durant les fêtes de fin d'année Cette évolution qui doit permettre le maintien et la poursuite des activités de gestion n'affectera NULLEMENT les activités scientifiques "non vectorisées" maintenues sur le "mainframe". Le retrait du VF résulte de l'évolution des technologies chez le constructeur IBM qui a choisi de ne PLUS supporter ce type d'architecture sur ses "mainframe" en misant sur d'autres architectures qui ne sont disponibles que dans l'environnement AIX. Tous les utilisateurs concernés ont été contactés et disposent de solutions alternatives dont la disponibilité d'une puissance supérieure dans les environnements AIX (cfr. "Evolution des puissances de calcul" )*

- Les terminaux IBM 3270

*Les terminaux 3270 sont i[nutilisables dans le nouvel environn](http://www.ulg.ac.be/segi/segi-info/1997-02.html#Heading4)ement. L'accès à AIX est à réaliser par terminaux X pour des usages intensifs (notamment graphiques), ou bien par PC/Mac avec un programme d'émulation X (le SEGI distribue le programme X-Win), ou encore avec un simple programme "Telnet".*

- VSAM (lié principalement au PL1)

*UNE application est concernée et le SEGI étudiera avec l'utilisateur une solution alternative.*

## <span id="page-5-0"></span>**Ne seront pas transposés car leur usage est "marginal":**

- DCS

*Pour ce type d'accès, dont l'emploi est en voie d'extinction, le SEGI recommande comme première solution l'accès par Internet et, comme seconde solution, le modem personnel sur "PAD" Belgacom, sachant que le service DCS au travers du VM restera offert tant qu'il sera économiquement acceptable.*

- STEP

*Depuis quelques années, le SMART (Service Méthodologique d'Aide à la Réalisation de Tests) dépendant de la Faculté de Psychologie et des Sciences de l'Education offre un service comparable et de conception (matérielle et logicielle) plus moderne. La grande majorité des utilisateurs STEP utilise déjà cette nouvelle possibilité et les derniers sont en contact avec le SMART pour l'utiliser. Le service STEP, qui dès à présent n'accueille plus de nouveaux utilisateurs, s'éteindra donc de mort naturelle sur le"mainframe".*

- SQL

*Aucune alternative n'est proposée actuellement aux rares utilisateurs de SQL/DS mais la mise à disposition d'un service SGBD sera étudiée en 98.*

- "Search manager"

*Son utilisation est actuellement confinée à quelques utilisateurs qui entament (ou vont entamer) une conversion vers une plate-forme mieux appropriée à leurs besoins.*

- Logiciels statistiques TSP, GLIM, STATPACK

*Décision d'abandon prise lors des réunions des groupes de travail des logiciels graphiques et statistiques.*

- Logiciel BMDP

*Le SEGI communiquera aux quelques utilisateurs qui restent attachés à ce produit les conditions d'obtention d'une licence PC.*

## **Conversion de données lors du passage de VM/CMS à AIX**

Vu la différence de représentation des caractères entre VM et AIX, les remarques suivantes sont à prendre en "haute considération".

• Les **fichiers CMS de type texte** doivent être transférés par **ftp** en **mode ascii** de manière à convertir l'EBCDIC en ASCII. Remarque : en ftp, côté VM/CMS, chaque minidisque est vu comme un répertoire. Par exemple, pour accéder au minidisque d'adresse 201 de la machine virtuelle u123456, on utilisera la commande :

**cd u123456.201** (cd signifie Change Directory)

- Les **fichiers PostScript** doivent être transférés par **ftp** en **mode binaire**.
- Les fichiers créés par des **programmes Fortran** sans format et contenant des données numériques ne peuvent être transférés simplement pour les raisons suivantes : en XL Fortran (Fortran de l'AIX), dans un fichier "unformatted", chaque record est précédé ET SUIVI de sa longueur; ce format de fichier est **incompatible** avec VM.

En outre, pour le "floating point", VS Fortran utilise en VM le "System/370 floating point format"; XL Fortran utilise, lui, "ANSI/IEEE binary floating point format" qui donne une précision plus fine (un bit de plus est disponible). Il s'agit là aussi de formats **incompatibles**.

Il n'y a donc pas de solution générale. Chaque utilisateur devra convertir ses données en format caractère; les transférer en mode texte; éventuellement les reconvertir en binaire.

- Fichiers **VSAM**. et **DCF** : il n'y a pas d'équivalent en AIX.
- Pour les **fichiers SAS**, on utilisera l'une des méthodes suivantes :
	- **\*** *Première méthode: Procédures CPORT et CIMPORT*
		- 1. **En VM**, exporter :

/\* Réf.: SAS Procedures Guide p237 Voir autres options, notamment SELECT \*/ LIBNAME sasdata 'A'; FILENAME tran 'FILE TRAN A'; /\* pour une SAS library : datasets et catalogs compris \*/ PROC CPORT LIB=sasdata FILE=tran; /\* pour un SAS dataset particulier PROC CPORT DS=sasdata.cpu9000 FILE=tran; \*/ /\* pour un SAS catalog particulier PROC CPORT CAT=lname.catname FILE=tran; \*/

RUN;

2. **File transfer binaire** de "file tran a" VM vers file.tran Unix.

3. **En Unix**, importer :

/\* Réf.: SAS Procedures Guide p153 Voir autres options, notamment SELECT \*/ FILENAME tran 'file.tran'; LIBNAME sasdata '\$HOME/sasuser/sasdata'; /\* pour une SAS library : datasets et catalogs compris \*/ PROC CIMPORT LIB=sasdata INFILE=tran; /\* pour un SAS dataset particulier PROC CIMPORT DS=sasdata.cpu9000 INFILE=tran; \*/ /\* pour un SAS catalog particulier PROC CIMPORT CAT=lname.catname INFILE=tran; \*/ RUN;

*\* Deuxième méthode: Procédure COPY*

1. **En VM**, exporter :

LIBNAME sasdata 'a'; LIBNAME tran XPORT 'file tran a'; PROC COPY IN=sasdata OUT=tran; SELECT cpu9000; /\* par défaut: toute la librairie \*/ RUN;

2. **File transfer binaire** de "file tran a" VM vers file.tran Unix.

3. **En Unix**, importer :

LIBNAME tran XPORT '\$HOME/sasuser/file.tran'; LIBNAME sasdata '\$HOME/sasuser'; PROC COPY IN=tran OUT=sasdata; SELECT cpu9000; RUN;

• Dans le cas particulier des **fichiers archivés en VM** par le Space Manager (commandes SAVE, RESTORE, ...), il n'y a pas de procédure automatique pour les récupérer en Unix. Il faut procéder de la manière suivante :

1. Récupérer les fichiers sur un minidisque VM au moyen de la commande RESTORE.

2. Tenir compte des remarques précédentes pour transférer les fichiers en Unix par ftp.

**Au préalable**, il est vivement conseillé de profiter de l'occasion pour **effectuer un "nettoyage" drastiquedes anciennes archives**, pour ne transférer que le minimum indispensable.

## **Entrée dans l'environnement AIX et support du SEGI**

Renvoyons les utilisateurs à la *"bible"* que constitue le " Guide d'introduction à l'AIX/6000 " dans lequel sont décrites les modalités d'utilisation des services offerts, par le SEGI, dans le monde Unix. Conseillons également la lecture de la feuille "SEGI-informations 1997-02" dont plusieurs articles visent l'environnement AIX.

En cas de difficulté particulière, les divers points de co[ntact sont les suivants, selon la natu](ftp://ftp.ulg.ac.be/local/docs/aixguide.pdf)re du problème :

- le support traditionnel :
	- HELPDESK (Email: helpdesk@segi.ulg.ac.be, tél.: 04/3664949) pour tout problème technique lié au fonctionnement des équipements centraux et du réseau.
- les supports spécifiques :
	- Contrôle des opérations (Email : control@segi.ulg.ac.be , tél.: 04/3664929) pour tout problème rencontré [lors de l](mailto:helpdesk@segi.ulg.ac.be)'[utilisation des en](mailto:helpdesk@segi.ulg.ac.be)vironnements AIX du SEGI;
	- Marcel Nihon (Email : Marcel.Nihon@ulg.ac.be, tél.: 04/3664978) pour le support des logiciels d'application AIX (SAS et autres, compilateurs, ...).

Pour les aspects administratifs, dont l'[ouverture de comptes A](mailto:control@segi.ulg.ac.be)IX qui donnent accès aux services Unix, contacter Jean-Marie [Petit \(Email : JM.Petit@ul](mailto:Marcel.Nihon@ulg.ac.be)g.ac.be,tél.: 04/3664913)

## **Et la suite des opérations ?**

La migration VM => AIX soulèvera inévitablement l'un ou l'autre problème technique auquel nous devrons apporter des solutions qui, hélas, peuvent ne pas être immédiates.

Le suivi de cette migration, assuré par le SEGI, s'effectuera en étroite collaboration avec les groupes de travail Graphiques et Statistiques et les UDI, mais tiendra également compte des problèmes et remarques signalés directement au SEGI par les utilisateurs.

Il s'ensuivra des adaptations progressives de l'environnement AIX avec, bien sûr, nécessité de communiquer des informations complémentaires aux utilisateurs. Les canaux de distribution utilisés pour ces annonces (suivi migration, changement dans les procédures d'exploitation, nouveautés) seront principalement centrés sur le courrier électronique et le WEB.

Suivent **quelques dates "repères"** dans ce processus de migration :

#### • **novembre 97** :

- la librairie NAG reste disponible en VM mais n'évoluera plus;
- le logiciel SAS reste disponible en VM mais n'évoluera plus;

#### • **décembre 97** :

- mise en exploitation du nouveau "plotter"
- retrait du "vector facility" en VM
- séminaires AIX, SAS et PERL
- mise à disposition des "optimiseurs" FORTRAN VAST-2 et KAP

#### • **janvier 98** :

- réunions annuelles de concertation avec les utilisateurs

#### • **2 ème trimestre 98** :

- annonce d'un service d'ARCHIVAGE
- **septembre 98** :
	- **retrait** du **SAS** en **VM**
	- **retrait** de la librairie **NAG** en **VM**

\*\*\*\*\*\*\*\*\*\*\*\*